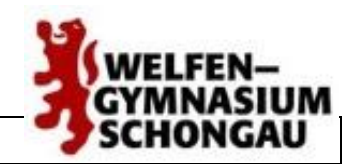

## **Grundwissen Mathematik 6. Klasse**

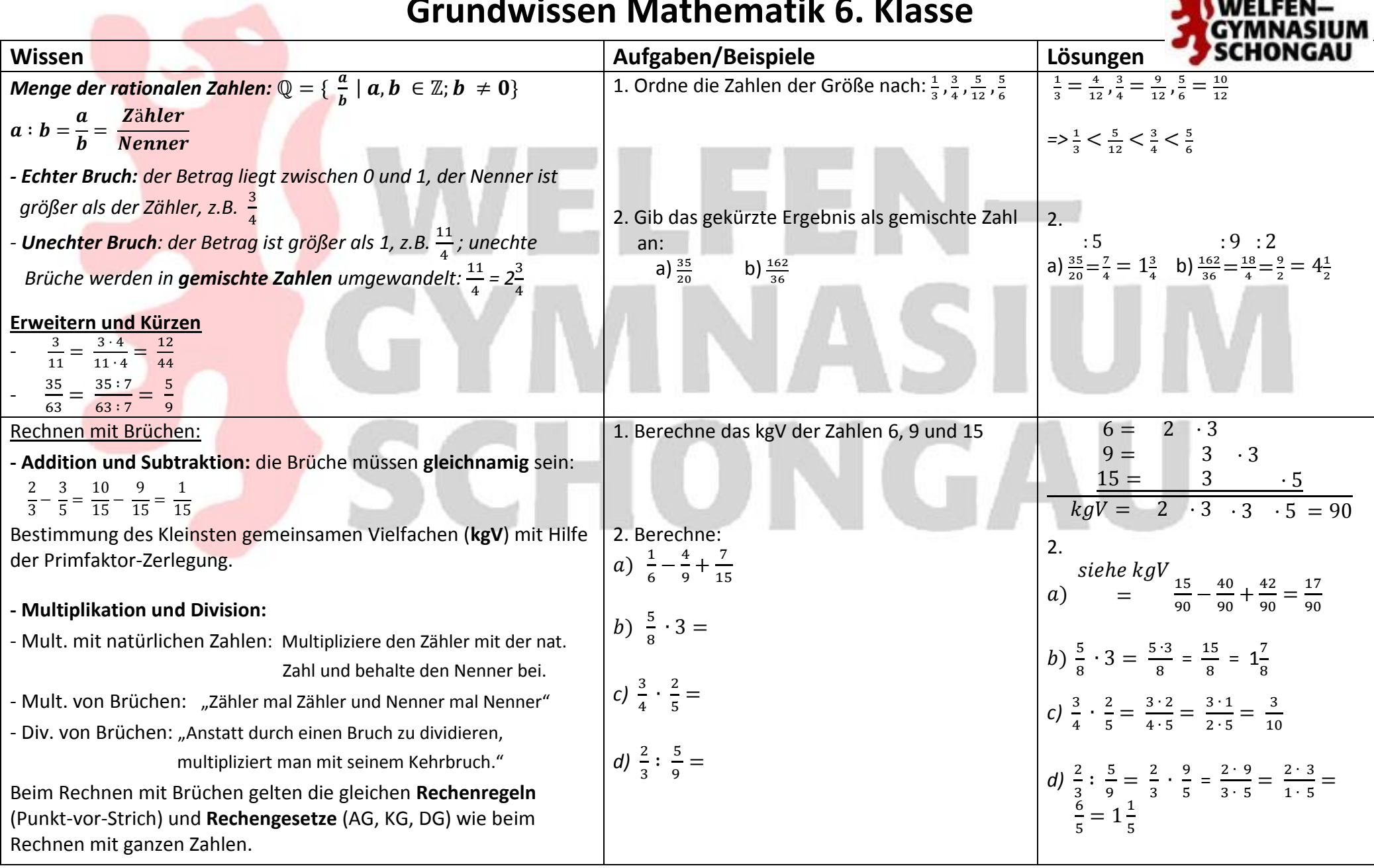

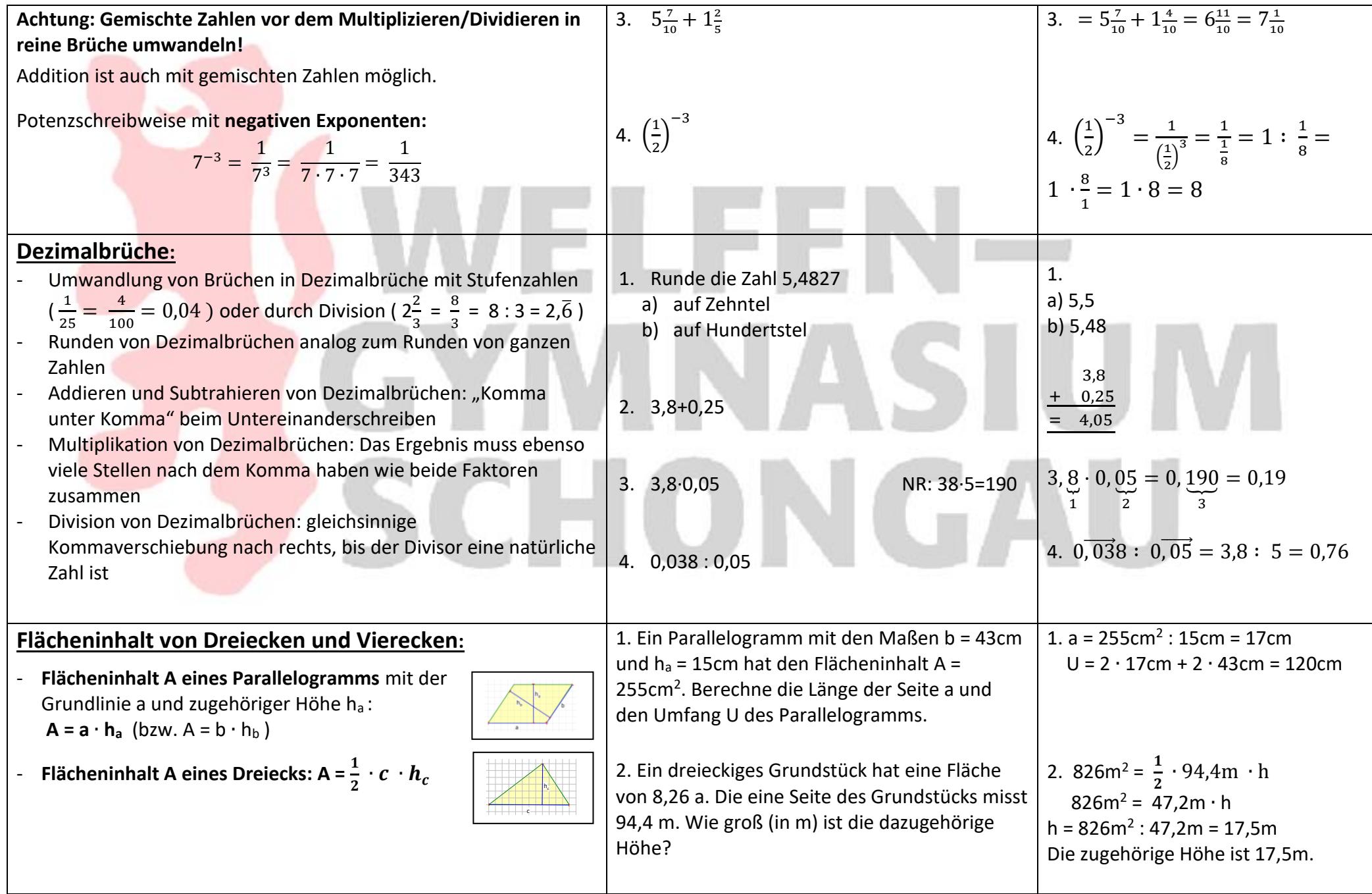

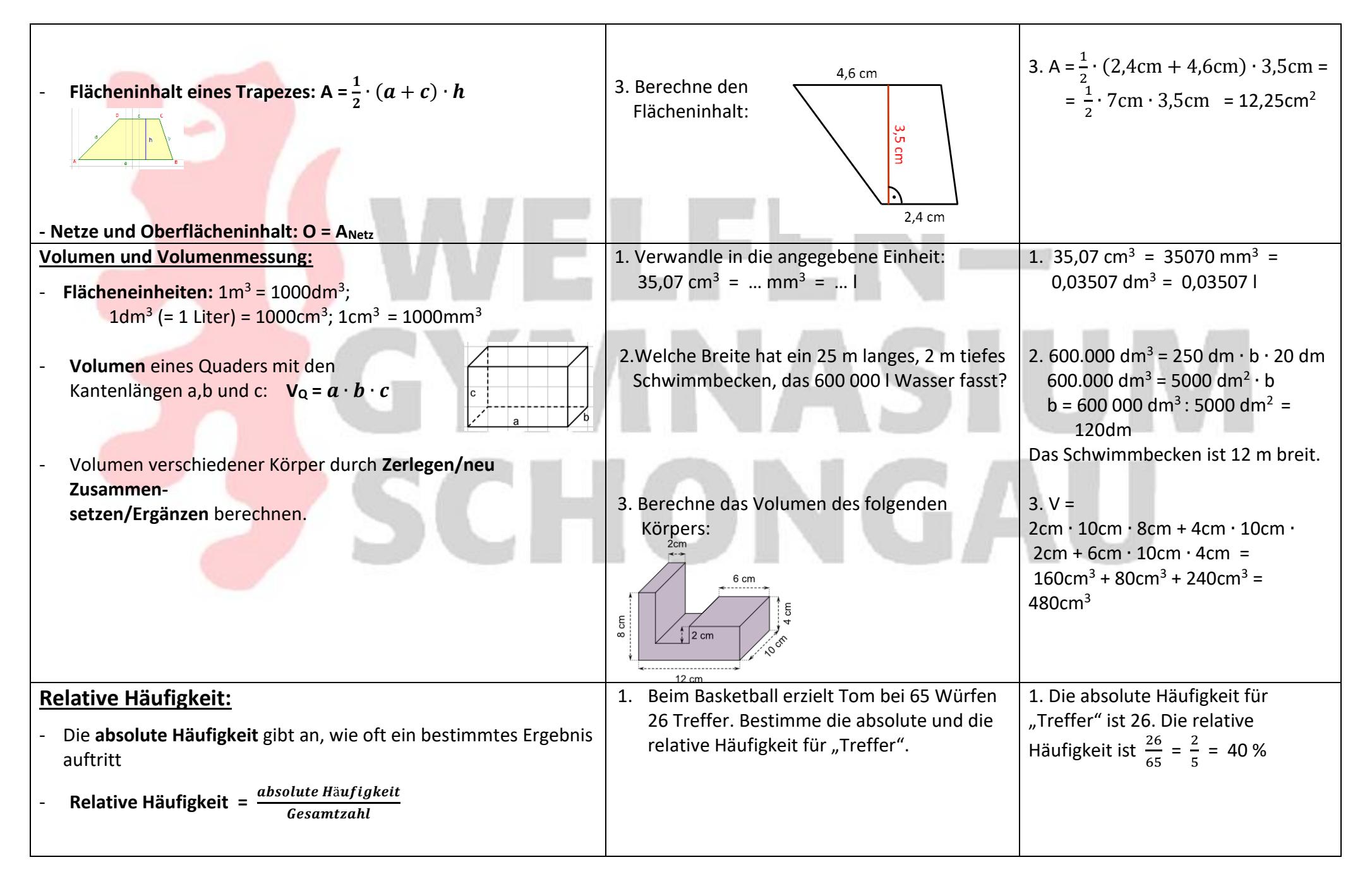

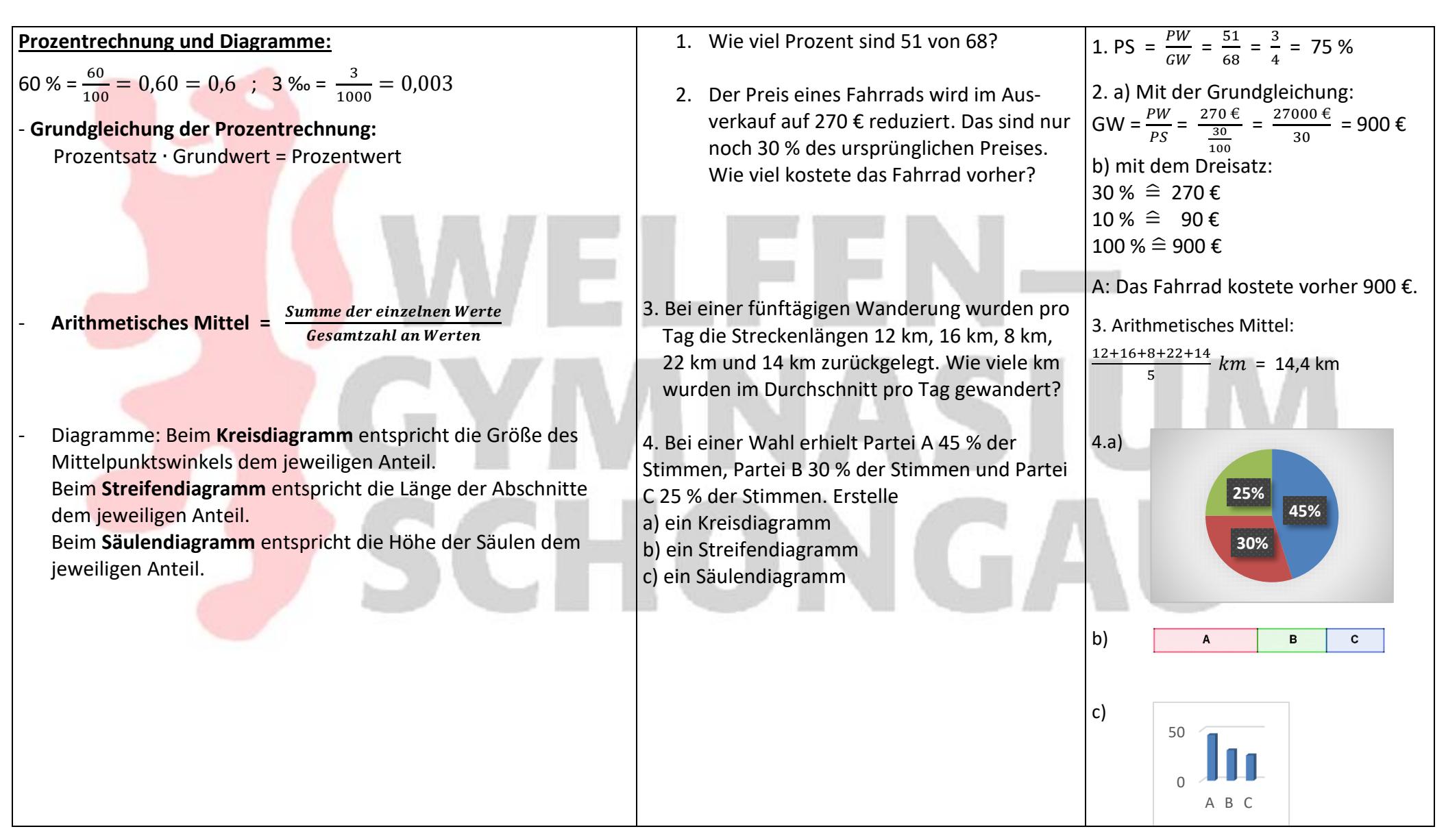